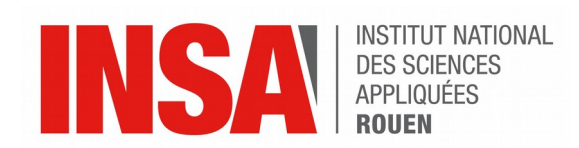

# *Projet de Physique P6 STPI/P6/2017 - 21*

## **Modélisation du moteur Tour Engine**

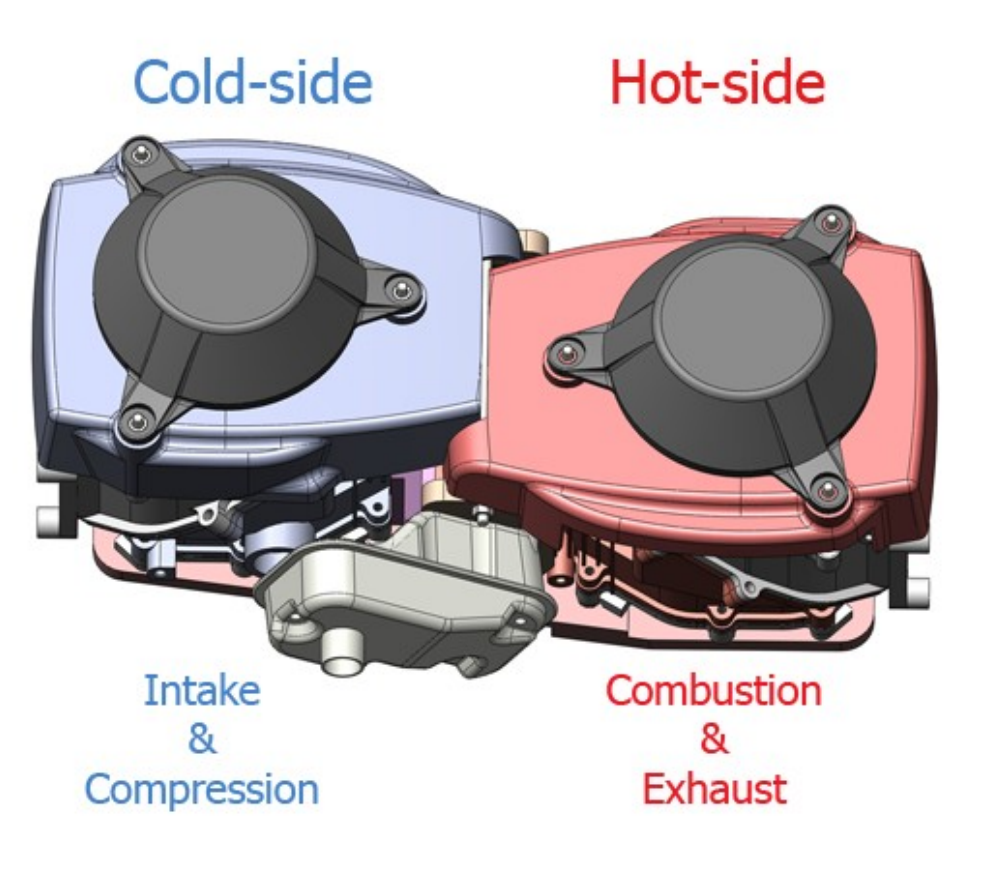

**Etudiants : Aurélien FONTAINE POULAIN DE SAINT PERE Marie CAMPS Matthieu LECORDIER Peiyu JIANG**

**Enseignant-responsable du projet : Didier VUILLAMY**

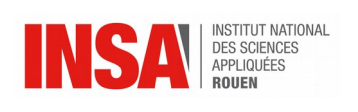

*Cette page est laissée intentionnellement vierge.*

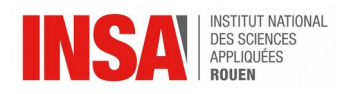

Date de remise du rapport : *19/06/2017*

Référence du projet : *STPI/P6/2017 - 21*

Intitulé du projet : *Modélisation du moteur Tour Engine* 

Type de projet : *simulation*

Objectifs du projet :

Le but de ce projet est d'étudier par simulation numérique, la performance de ce moteur.

Notre projet fait appel à de la modélisation thermodynamique, à de la cinématique, et à de la mécanique.

La cinématique consiste à calculer les mouvements internes.

La thermodynamique permet de connaître les efforts internes.

Le travail consiste également à rechercher les similitudes avec les moteurs 2 temps et 4 temps.

L'étude de ce moteur est une introduction à l'étude des différents moteurs thermiques. Le projet nous a permis une première approche de modélisation.

#### Mots-clefs du projet : *Moteur, Modélisation, Cinématique, Thermodynamique*

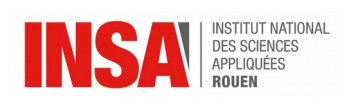

## **REMERCIEMENTS**

Nous souhaitons remercier notre professeur Monsieur Vuillamy pour toute l'aide qu'il nous a apportée durant les séances pour comprendre le fonctionnent du moteur ainsi que pour sa modélisation sur Excel, et pour la réalisation des différents calculs amenant à déterminer le rendement du moteur.

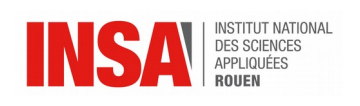

## **Table of Contents**

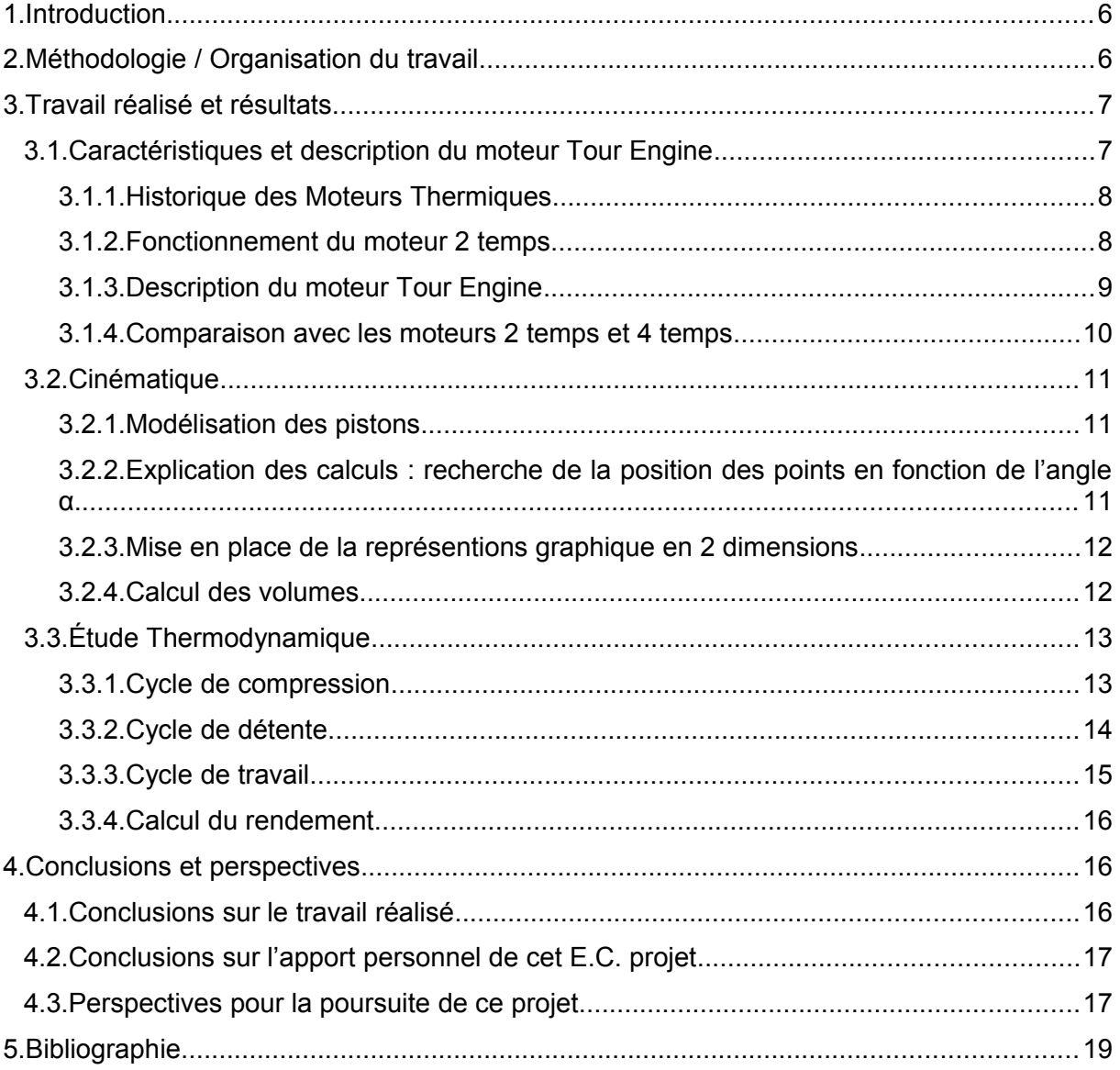

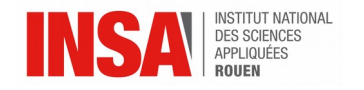

### <span id="page-5-1"></span>**1. INTRODUCTION**

L'épuisement progressif des ressources fossiles depuis quelques dizaines d'années a permis une prise de conscience de la part des industriels de l'automobile, qui commencent de plus en plus à se tourner vers des alternatives hybrides ou même entièrement électriques. Les véhicules électriques représentent une part importante des ventes de voitures françaises sur l'année 2016 (+40 %, avec un million de véhicules en circulation aujourd'hui en France).

Toutefois, cette technologie, bien qu'en plein développement, n'est pas forcément tout à fait au point, notamment pour effectuer de longs trajets (cela est discutable lorsque l'on regarde les performances des véhicules électriques tesla outre-atlantique). C'est pourquoi certaines personnes ont préféré effectuer des recherches sur le développement d'un nouveau moteur thermique, avec un rendement bien meilleur et donc une consommation en carburant réduite considérablement.

C'est le cas de M. Oded Tour et de son père, qui ont commencé en 2005 leurs travaux dans leur garage. Ils ont eu l'idée d'assembler deux moteurs de tondeuse à gazon face à face afin de séparer un cylindre froid d'un cylindre chaud où aura lieu l'explosion, contrairement au moteur traditionnel où tout se passe dans le même cylindre. Après avoir breveté leur invention nommée tour-engine (notamment avec un système ingénieux de bielle et de valve entre les deux cylindres), ils se sont rendu compte que le rendement de leur moteur était d'environ 70 %, ce qui est énorme quand on sait qu'un moteur essence traditionnel a un rendement situé aux alentours de 35 %. Cela signifie que leur moteur, s'il était développé et commercialisé, pourrait avoir un rendement 2 fois supérieur aux moteurs actuels !

Dans une première partie, nous allons aborder l'évolution des moteurs thermiques depuis leur invention fin 19<sup>e</sup> /début 20<sup>e</sup>. Nous allons ensuite expliquer le fonctionnement du moteur 2 temps. Nous présenterons également le moteur Tour-Engine et nous effectuerons ainsi le rapprochement entre les moteurs traditionnels 2 temps et 4 temps et notre moteur Tour-Engine.

 Ensuite, nous nous interesserons en detail au moteur Tour-Engine avec premièrement une etude de sa cinematique, et ensuite une etude de sa mecanique pour dans une dernière partie, aborder la modelisation thermodynamique du moteur.

#### <span id="page-5-0"></span>**2. MÉTHODOLOGIE / ORGANISATION DU TRAVAIL**

Lorsque nous avons pris connaissance du moteur Tour-Engine, aucun membre du groupe n'en avait déjà entendu parler, c'est pourquoi il nous a fallu entreprendre de nombreuses recherches. Ces recherches n'ont pas été simples car le moteur n'a pour le moment pas été commercialisé, il est donc peu connu. Nous nous sommes donc premièrement rendu sur le site internet de l'office Européen des Brevets, répertoriant tout les brevets déposés dans le monde entier. Nous avons réussi à trouver un brevet concernant notre moteur, et nous nous sommes basés dessus afin de commencer à comprendre son fonctionnement. Les différents schémas nous ont permis de déterminer la géométrie du

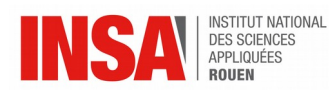

moteur afin de pouvoir effectuer l'étude cinématique. La compréhension de certains points du brevet n'était pas forcement évidente, de part le fait qu'il était écrit en anglais. Nous avons également trouvé quelques informations sur le site internet Tour-Engine, notamment une animation qui nous a permis de comprendre en détail les différentes phases du moteur.

Notre enseignant référent M. Vuillamy nous a aidé dans la compréhension du fonctionnement de ce moteur, notamment en sélectionnant les passages importants du brevet. Il nous a également expliqué comment nous pourrions effectuer les différentes modélisations cinématiques à l'aide de la programmation sur le logiciel excel. Certains de ses programmes nous ont permis un gain de temps important afin d'exploiter nos résultats.

M. Vuillamy a également répondu à certaines de nos interrogations à propos des calculs que nous avions à réaliser pour l'étude thermodynamique. Lorsqu'il était occupé avec l'autre groupe présent sur le même créneau horaire, nous essayions d'avancer ensemble sur le fichier Excel. De manière générale, nous avons avancé le travail sur les modélisations en étant à plusieurs et éventuellement avec l'aide de M. Vuillamy, et nous avons effectué les différentes recherches dont nous avions besoin chacun de notre coté.

Durant les séances hebdomadaires consacrées à ce projet, Marie Camps et Matthieu Lecordier ont travaillé principalement sur la cinématique. Aurélien Fontaine s'est chargé principalement de la partie thermodynamique avec l'aide de Peiyu Jiang.

Pour ce qui est de la rédaction du rapport, Marie Camps s'est chargée de la partie cinématique. Aurélien Fontaine s'est chargé de la partie thermodynamique. Matthieu Lecordier a rédigé l'introduction, la partie caractéristiques et description du moteur Tour Engine et la conclusion. Peiyu Jiang a réalisé le poster.

## <span id="page-6-1"></span>**3. TRAVAIL RÉALISÉ ET RÉSULTATS**

## <span id="page-6-0"></span>**3.1. Caractéristiques et description du moteur Tour Engine**

#### *Vocabulaire :*

Bougie: Elle permet l'explosion du mélange air/essence grâce à une étincelle.

Piston: Cette pièce cylindrique mobile permet de transformer l'énergie thermique en énergie mécanique par la bielle qui va transmettre le mouvement.

Bielle: Cette pièce permet de transformer le mouvement linéaire du piston en un mouvement rotatif du vilebrequin.

Vilebrequin: Élément principal du système bielle/manivelle, il permet de transformer le mouvement rectiligne des pistons en un mouvement rotatif.

PMH : Point Mort Haut : Il s'agit du point le plus haut que peut atteindre le piston, à fin de la compression.

 PMB : Point Mort Bas :il s'agit du point le plus bas que peut atteindre le piston, à la fin de la détente.

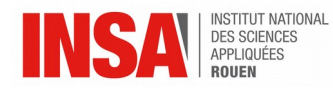

## <span id="page-7-1"></span>*3.1.1. Historique des Moteurs Thermiques*

La machine à vapeur peut être considérée comme l'ancêtre du moteur thermique. Elle a été inventée par un médecin français, nommé Denis Papin, en 1690. Durant les deux siècles suivants, la machine à vapeur à été utilisée, améliorée, mais aucune invention majeure se rapprochant du moteur thermique tel que nous le connaissons aujourd'hui n'a eu lieu.

L'invention majeure a lieu le 24 janvier 1860. En effet, Etienne Lenoir dépose le Brevet n° 43 624, concernant un « moteur dilaté par la combustion du gaz d'éclairage (gaz de houille) enflammé par l'électricité ». En 1862, M. beau de Rochas va théoriser le cycle thermodynamique du moteur 4 temps. M. Lenoir va quant à lui amender son brevet à 6 reprises, finissant par créer en 1867 un moteur à quatre temps basé sur le fameux cycle de beau de rochas, capable de rouler à la vitesse de 3km/h durant 3 heures. Il s'agit de l'un des premiers moteurs à explosion s'apparentant aux moteurs tels que nous les connaissons aujourd'hui.

Un Allemand, nommé Nikolaus Otto, va en parallèle développer son propre moteur 4 temps. Il présente son moteur Otto au monde entier lors de l'Exposition Universelle de 1878. M. Daimler reprendra ce moteur avec un carter fermé en 1885, à destination de l'industrie automobile.

C'est en 1886 que le premier véhicule motorisé à 3 roues est crée, par l'allemand Karl Benz.

En 1897, Rudolph Diesel invente un autre moteur à combustion interne, l'ancêtre du moteur Diesel tel que nous le connaissons aujourd'hui. Il a la particularité d'avoir un allumage spontané grâce au point d'auto-inflammation qui a lieu grâce à d'une température importante dans la chambre de combustion.

Ce petit rappel historique nous a permis de prendre conscience du nombre important de recherches, d'innovations qui ont conduit au moteur tel que nous le connaissons aujourd'hui. Ces innovations sont toujours d'actualité puisque l'on ne cesse d'innover, principalement dans une volonté d'efficacité et de rendement toujours meilleurs. Sans le fruit de tous ces travaux qui ont rythmé la fin du 19<sup>e</sup> siècle, l'essor qu'a connu l'automobile par la suite n'aurait peut être pas eu lieu.

## <span id="page-7-0"></span>*3.1.2. Fonctionnement du moteur 2 temps*

Il est le fruit des travaux de M. Lenoir en 1859. Son nom vient du fait que le cycle s'effectue sur 2 mouvements linéaires de piston, contrairement à 4 mouvements linéaires pour un moteur 4 temps. Ainsi un cycle moteur est produit à chaque tour de vilebrequin.

La mécanique de ce moteur est simple, en effet, il n'y a pas de soupapes ni d'arbre à cames pour l'ouverture des soupapes. La puissance de ce moteur est correcte, une explosion est présente à chaque tour du moteur. En revanche ces moteurs ne contiennent pas d'huile dans le carter, ils sont auto-lubrifiés par le carburant qui est un mélange huile/essence. Si les proportions de ce mélange sont mal effectués, le moteur peut s'encrasser rapidement.

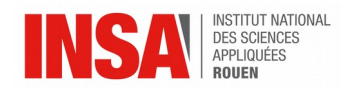

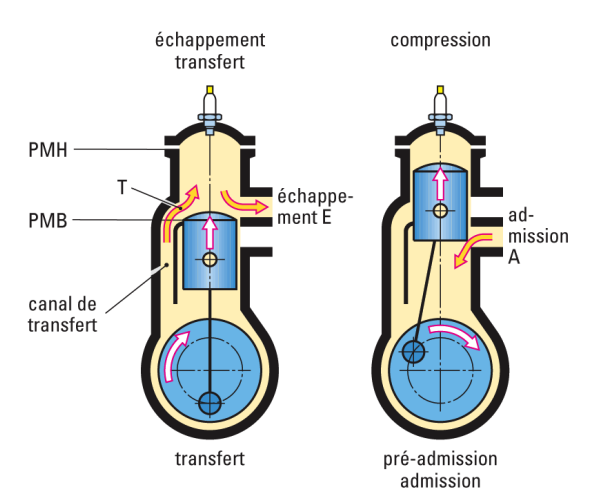

On observe bien les différentes étapes du moteur 2 temps à l'aide de cette illustration.

L'admission à lieu lorsque le piston remonte, c'est à dire en même temps que la compression. Lors de la détente, les gaz frais passent au dessus du piston à l'aide du canal de transfert. Ces canaux sont situés sur la paroi de la chemise. En même temps, les gaz brûlés sont évacués. Le faible rendement des moteurs 2 temps est dû au fait qu'il est possible d'évacuer une petite partie des gaz frais lors de l'échappement, sans même qu'ils ne soient brûlés.

## <span id="page-8-0"></span>*3.1.3. Description du moteur Tour Engine*

Notre moteur se compose de deux cylindres placés face à face. Le mouvement des deux vilebrequins est relié par une sorte d'embiellage. Une soupape permettant le transfert du mélange airessence est présente entre ces deux cylindres.

On distingue le cylindre Basse température du cylindre Haute température :

-Dans le cylindre Basse température (en bleu sur l'illustration) vont avoir lieu l'admission et la compression du mélange.

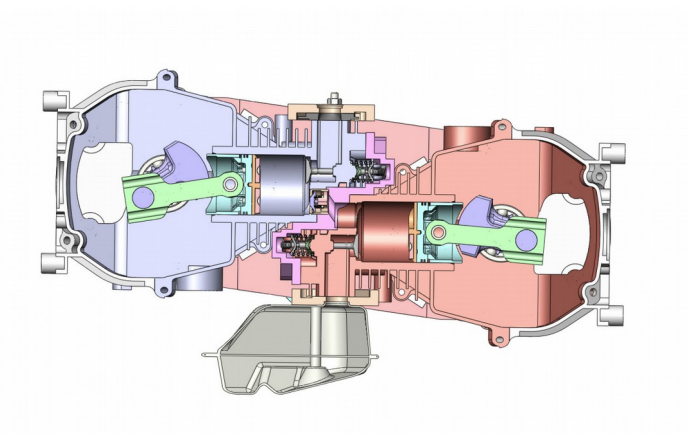

-Dans le cylindre Haute température (en rouge sur l'illustration) vont avoir lieu l'explosion ainsi que la détente.

#### **1ere étape :**

Ouverture de la soupape d'admission, admission du mélange air-essence dans le cylindre Basse température puis fermeture de la soupape d'admission.

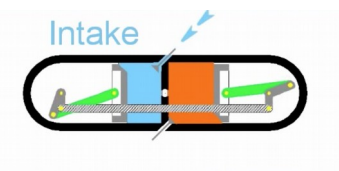

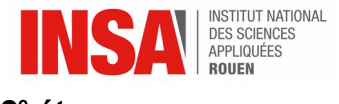

#### **2 e étape :**

Compression du mélange dans le cylindre Basse température Compression jusqu'à atteindre le Point Mort Haut.

#### **3 e étape :**

Ouverture de la valve de transfert entre les 2 cylindres qui laisse passer tout le mélange

comprimé vers le cylindre Haute température, puis explosion et détente dans ce cylindre. C'est lors de cette phase de détente que va être produit le travail. Le travail est donc récupéré par mouvement de rotation sur le vilebrequin du cylindre Haute température.

#### **4eme étape :**

Ouverture de la soupape d'échappement, libération du gaz d'échappement puis fermeture de la soupape d'échappement.

Il est important de noter que le système d'embiellage reliant les vilebrequins des 2 cylindres permet de synchroniser le mouvement des deux pistons avec un léger déphasage. Ainsi, les pistons se retrouvent à leur Point Mort Bas presque au même moment (au déphasage près), de même ils se retrouvent à leur Point Mort Haut presque au même instant, toujours à ce déphasage près permettant une bonne migration du mélange de gaz frais comprimé vers le cylindre Haute température. On peut remarquer que lors de la détente dans le cylindre chaud, l'embiellage permet de faire redescendre le piston dans le cylindre froid.

#### <span id="page-9-0"></span>*3.1.4. Comparaison avec les moteurs 2 temps et 4 temps*

Si l'on se base sur la définition d'un moteur 2 temps, Le Moteur Tour-Engine se rapprocherait plus d'un moteur 2 temps dans le sens ou un aller-retour de piston (ou plutôt un aller retour des deux pistons en même temps) équivaut à un cycle complet. En revanche notre moteur nécessite l'usage de deux cames pour l'ouverture des soupapes, ce qui peut également faire penser à un moteur 4 temps.

Ce moteur permet donc d'avoir l'avantage d'un moteur deux temps, à savoir le fait qu'un seul mouvement de piston permette un cycle complet, donc il nécessite de faire deux fois moins de cycles qu'un moteur 4 temps pour obtenir le même travail sur le vilebrequin. De plus, le moteur tour-Engine ne possède pas l'inconvénient majeur d'un moteur 2 temps, à savoir le fait qu'une partie des gaz frais est directement rejetée sans même être utilisée pour la combustion. En effet le fait d'utiliser deux cylindres face à face ne nécessite pas l'usage de canaux dans la chemise, contrairement aux moteurs 2 temps. Étant donné que le cylindre de combustion et de détente sont séparés, ce moteur Tour-Engine permettrait, si l'on souhaite améliorer ses performances, d'avoir une longueur de cylindre plus grande pour le cylindre de combustion, ce qui permettrait d'augmenter la longueur de la détente et donc de récupérer plus de travail. Il est impossible d'effectuer cela sur un moteur traditionnel, puisque le cylindre de compression et de détente est le même.

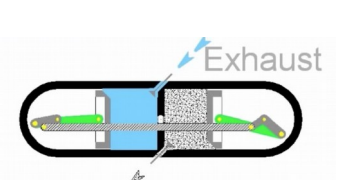

ower

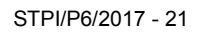

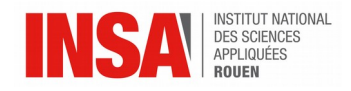

L'inconvénient majeur de ce moteur réside dans sa complexité et donc sa difficulté de fabrication. En effet il nécessite un système de bielle extrêmement précis reliant les deux vilebrequins, avec un déphasage donné qui doit rester constant. De plus, deux cames et arbre à cames sont nécessaires pour l'ouverture des soupapes d'admission et d'échappement.

#### <span id="page-10-2"></span>**3.2. Cinématique**

#### <span id="page-10-1"></span>*3.2.1. Modélisation des pistons*

Afin de déterminer la cylindrée du moteur Tour engine, nous avons modélisé la course des pistons dans le cylindre de compression et dans le cylindre de détente grâce à un tableur programmé sur Microsoft Excel. Cette modélisation nous a permis de calculer les volumes des deux cylindres. Nous avons cherché à modéliser la position des pistons en fonction de l'angle α entre le vilebrequin et l'horizontale (voir schéma ci-dessous).

Nous avons donc fixé différentes variables et différents points de la façon suivante :

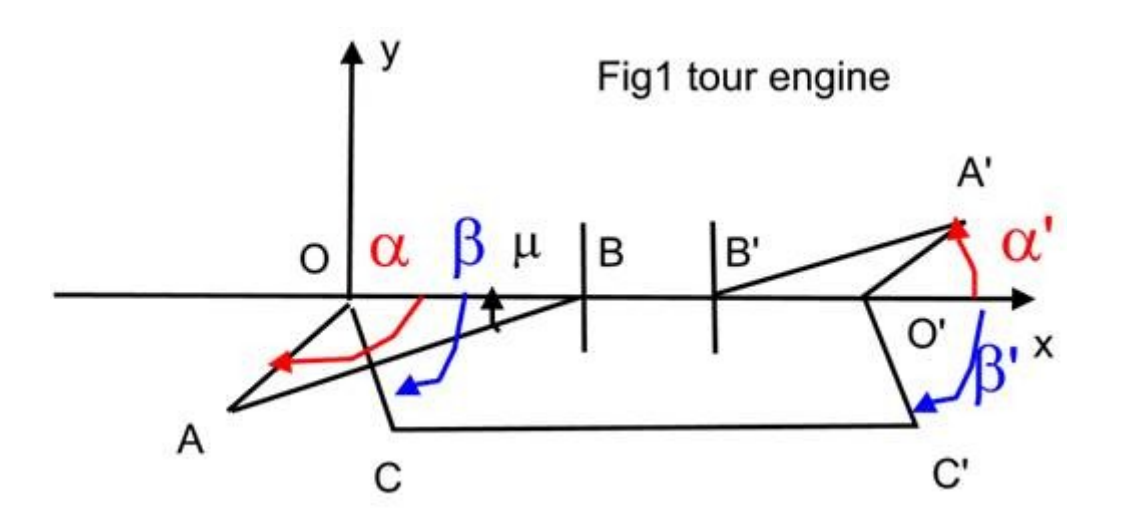

#### <span id="page-10-0"></span>*3.2.2. Explication des calculs : recherche de la position des points en fonction de l'angle α*

Pour déterminer les coordonnées des différents points en fonction de l'angle α (O étant l'origine du repère), nous avons utilisé une macro sur Excel. Comme nous n'avions pas de données sur les différentes longueurs, nous les avons mesurées sur les schémas fournis avec le brevet du moteur. Nous les avons ensuite écrites directement dans la feuille « data » sur le document excel.

Nous avons utilisé différents calculs :

Pour les points du cylindre de compression :

Point A : xA=cos α\*OA

yA=sin α\*OA

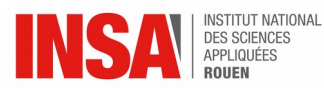

Les mêmes formules ont été utilisées pour le point C. Pour le point B, on a toujours yB=0 car B se trouve toujours sur l'axe des abscisses, et on a :

$$
xB = xA + AB * cos \mu
$$
  
avec  

$$
\mu = arcsin(yA/AB)
$$

Pour les points du cylindre de détente, des formules semblables ont été utilisées, mais en ajoutant à chaque fois les 13cm qui séparent les points O et O'.

Pour le point B', nous avons d'abord calculé la distance O'B' en utilisant la formule suivante :

$$
O'B' = xA' - A'B' * \cos(\mu)
$$
  
Avec  

$$
\mu = \arcsin(\frac{O'A'}{A'B'} * \sin(\alpha'))
$$

Les coordonnées de chaque point sont calculées par la macro pour chaque valeur de l'angle α, et rentrées directement dans la feuille « result ».

#### <span id="page-11-0"></span>*3.2.3. Mise en place de la représentions graphique en 2 dimensions*

Après avoir obtenu la position des points en fonction de l'angle α, nous avons cherché à représenter le mouvement des pistons sur Excel. Pour cela, nous avons rentré les données fixes dans la feuille « data » du document Excel, et grâce à une boucle « pour » sur l'angle α (que l'on augmente de 5° à chaque fois) entre 0 et 360°, les valeurs des différentes variables pour chaque valeur de l'angle α sont affichées dans la feuille « result ». Ensuite, grâce à une macro, les coordonnées des différents points sont récupérées dans cette feuille, et utilisées dans la feuille « tracé » pour faire apparaître le mouvement des pistons.

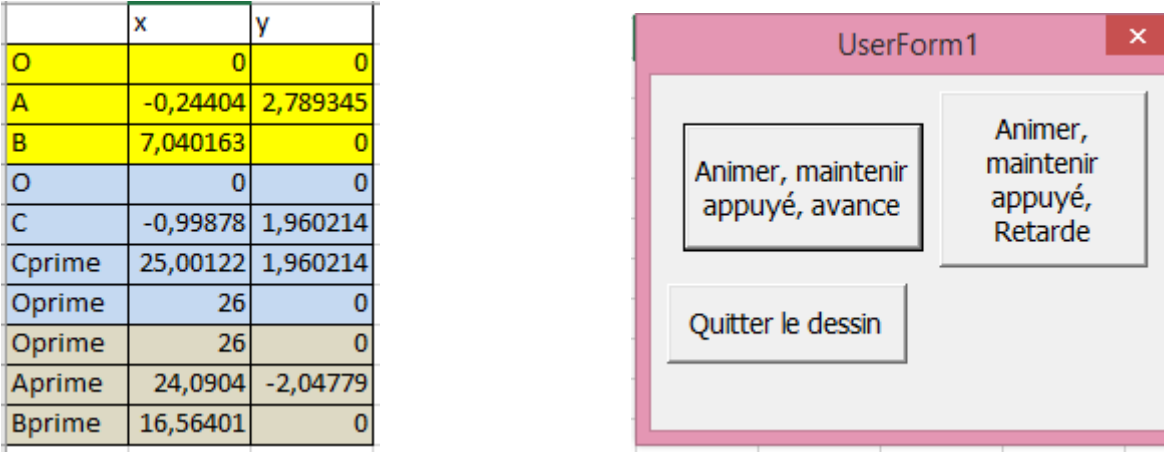

A chaque clic sur le bouton « Animer, maintenir appuyé, avance », l'angle α change et les coordonnées des différents points sont actualisées.

Les positions des points sont regroupées dans un graphique de type nuage de points sur lequel on peut donc observer les mouvements des pistons en fonction de l'angle α.

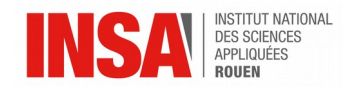

#### <span id="page-12-2"></span>*3.2.4. Calcul des volumes*

Comme le moteur tour-engine n'est pour l'instant pas commercialisé et que le brevet ne contenait aucune information sur la taille des cylindres, nous avons fait le choix d'utiliser un diamètre de cylindre standard pour effectuer nos calculs. Nous avons donc considéré des cylindres d'un rayon de 40 mm.

On obtient, comme précédemment, une valeur de volume pour chaque valeur de l'angle α. Le volume maximum est déterminé grâce à une boucle qui compare les valeurs de la colonne du volume et garde à chaque fois la valeur la plus haute. On obtient pour les deux cylindres un volume maximum :

 $Vmax = 4.02E - 4m3$ 

## <span id="page-12-1"></span>**3.3. Étude Thermodynamique**

Nous allons désormais nous pencher sur l'étude thermodynamique de notre moteur. Nous allons donc nous intéresser dans un premier temps à la pression à l'intérieur de chacun des deux cylindres. Nous en déduirons alors le travail lors de chacune des phases du cycle: l'admission, la compression, la détente et l'échappement. Nous pourrons alors trouver une estimation du rendement énergétique d'un moteur Tour Engine.

A l'aide du logiciel Excel nous avons pu déduire de la cinématique, le volume de chacun des cylindres a chaque instant, nous allons donc utiliser cela dans le but de déterminer la pression dans les deux cylindres en fonction de la position des vilebrequins. Cela nous permet d'avoir une vision globale du fonctionnement du moteur Tour Engine, mais surtout de pouvoir à chaque instant établir nos données pour faire l'étude thermodynamique.

Nous avons séparé notre étude selon chacun des deux cylindres, commençons d'abord par examiner ce qu'il se passe dans le cylindre de compression à basse température lors d'un cycle. Pour faciliter grandement l'étude nous considérerons que le gaz utilisé est un gaz parfait qui suivra donc l'équation des gaz parfaits. On utilisera donc R la constante des gaz parfaits, R= *R* = 8,314 472 J K−1 mol−1

#### <span id="page-12-0"></span>*3.3.1. Cycle de compression*

Lors d'un cycle, dans le cylindre de compression, une phase d'admission et une phase de compression ont lieu.

Lors de l'admission, il faut que l'air chargé en carburant rentre à l'intérieur du cylindre. Comme la pression extérieure est la pression atmosphérique, on sait que la pression à l'intérieur du cylindre doit être inférieure pour que l'air ait naturellement tendance à se diriger dedans. On considérera donc que pendant toute l'admission la pression est égale à :

**P admission = P ambiante . f** avec **f** un facteur inférieur à 1, nous avons choisi f=0,9

On considère aussi que la température est égale à la température extérieure, soit la température ambiante. Grâce à la grille de calcul on connaît le volume à la fin de l'admission, on peut alors en déduire la masse finale de gaz admise lors de la phase d'admission. On fait ici l'approximation que la masse volumique du gaz admis est égale à celle de l'air, on néglige l'impact du carburant sur celle-ci.

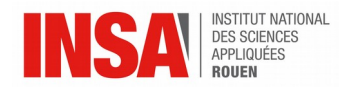

#### **m admise = ρ air . V final**

Passons maintenant à la compression. On sait que pendant la compression, toutes les soupapes sont fermées, la quantité de gaz à l'intérieur du cylindre est constante, donc la masse de ce dernier l'est aussi. Elle est égale à **m admise**. Ici on a une compression adiabatique réversible, on peut donc appliquer la loi de Laplace.

*PV^γ= C1*

Or la pression finale d'admission est la même que la pression initiale de compression, soit une pression **P initiale = P ambiante . f** ,

#### donc on a **C1 = P ambiante . f . V final^γ**

On peut alors en déduire la pression à chaque instant lors de la compression :

$$
P(t) = C1 / V(t)^{\wedge} \gamma = (P \text{ ambiente}.f .V \text{ final}) / V(t)^{\wedge} \gamma
$$

On a donc la pression, le volume, et la quantité de gaz pour chaque instant de la compression, on détermine alors la température grâce à la loi des gaz parfait,

#### **PV=nRT**

#### **T=PV/(nR) = (PV / R) . (M air /m admise)**

On a pu regrouper les résultats à l'aide d'un tableau sur notre feuille de calcul.

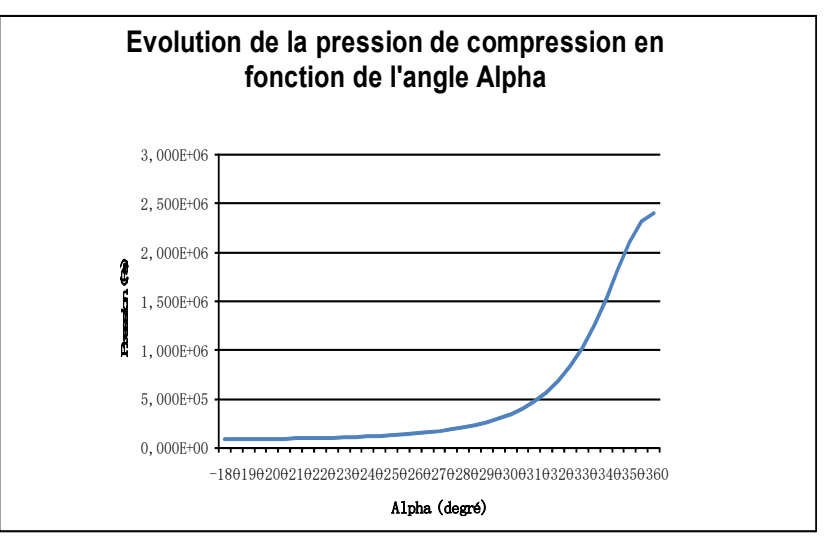

## <span id="page-13-0"></span>*3.3.2. Cycle de détente*

Dans le cylindre de détente, deux phases ont lieu, la détente et l'échappement. Commençons par étudier la détente, tout d'abord il est nécessaire d'identifier que les variables comme la pression et la température lors de la détente vont varier en fonction des conditions initiales.

Nous devons alors déterminer ces conditions initiales. A la fin de la compression, le gaz à l'intérieur du cylindre de compression est sous très haute pression, puis les soupapes d'admission et d'échappement se ferment et la valve entre les deux cylindres s'ouvre. Un équilibre thermodynamique va alors se former.

Nous connaissons les données au niveau de la pression, température et masse a l'intérieur des deux cylindres grâce à l'étude précédente ainsi qu'à notre grille de

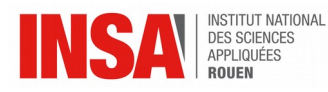

calcul. Il nous est donc possible de déterminer ces mêmes données une fois l'équilibre thermodynamique atteint après ouverture de la valve.

Pour cela nous utiliserons la loi des gaz parfaits à l'intérieur de chacun des cylindres, la loi de Laplace, la conservation de la masse dans le système et le premier principe de la thermodynamique qui est la conservation de l'énergie interne du système.

 **m1'+m2'=m1+m2 P'V1=(m1'/M)\*RT1' P'V2'=(m2'/M)\*RT2'**

 **P1'^(1-γ)\*T1'^γ= P1^(1-γ)\*T1^γ** 

### **n1\*cv\*T1+n2\*cv\*T2= n1'\*cv\*T1'+n2\*'cv\*T2'**

#### **(avec M la masse molaire de l'air, les variables marquées « ' » sont celles du système une fois l'équilibre atteint)**

Une fois cela fait nous connaissons donc les conditions initiales, on sait ensuite qu'avant la détente il y a la combustion, on considère donc qu'elle consiste simplement à donner de la chaleur à notre gaz afin qu'il monte à une certaine température, on donnera dans notre cas une température de 2500K ce qui est une température normale pour une combustion dans un moteur classique.

Une fois la température de 2500K donnée, le volume du cylindre va donc augmenter car le gaz sera en pleine détente, dans cette détente on pourra une nouvelle fois appliquer la loi de Laplace en trouvant une constante de détente, ce qui nous permettra de connaître la pression ainsi que la température grâce à la loi des gaz parfaits, et cela en tout instant de la détente.

#### *PV^γ= C2*

Puis pour l'échappement, dès que la soupape s'ouvre un équilibre se forme avec l'extérieur, le gaz est alors automatiquement expulsé, on déduit alors que la pression à l'intérieur du piston est légèrement plus haute que la pression extérieure.

**P** échappement = **P** ambiante . f avec f un facteur supérieur à 1, nous avons choisi 1,1

On a pu regrouper les résultats à l'aide d'un tableau sur notre feuille de calcul.

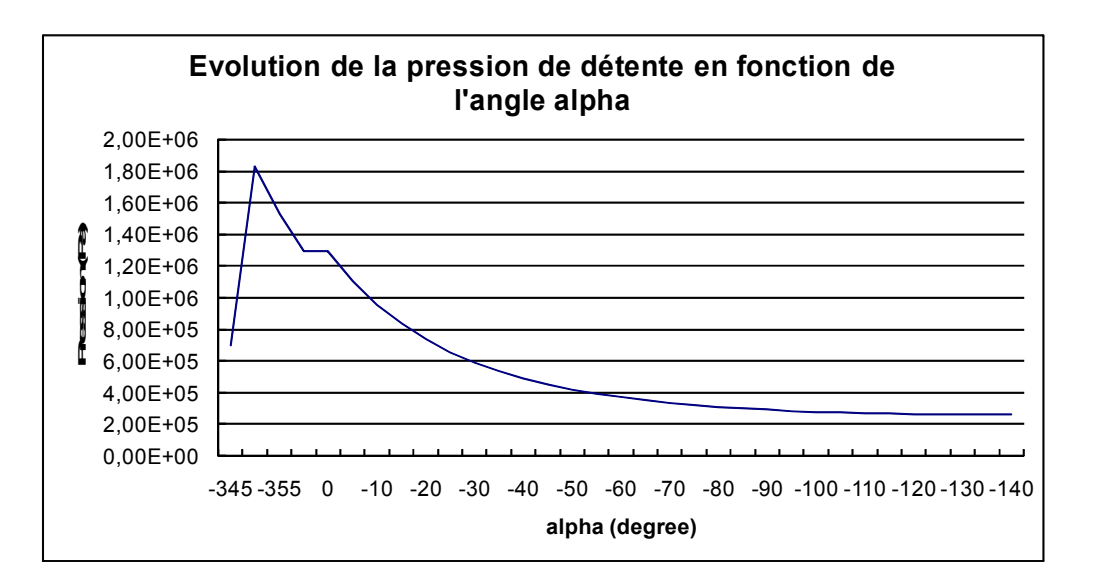

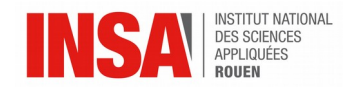

## <span id="page-15-1"></span>*3.3.3. Cycle de travail*

Maintenant que nous connaissons l'évolution de la pression au cours du cycle admission-compression-détente-échappement, il nous est possible de calculer le travail fourni par le moteur.

Le travail se calcule selon la formule suivante, **W= ∫ -P dV**

Ici pour calculer cela, comme nous connaissons la valeur de P et de V à chaque instant, on applique la "méthode des trapèzes" dans le but d'obtenir notre travail dans chacune des phases. C'est à dire que d'un instant t à un instant t+dt on connaît l'écart au niveau du volume qui sera ici dV et la pression à t ainsi qu'à t+dt, il nous suffit donc entre chaque différence de temps de calculer un **dW=(P(t)+P(t+dt))/2 \*dV** et lorsqu'on somme tout les dW pour une phase on obtient W le travail de cette phase.

## <span id="page-15-0"></span>*3.3.4. Calcul du rendement*

Pour calculer le rendement énergétique du moteur , on utilise la formule suivante:

**n=** $\mathbb{N} \mathbb{W} \mathbb{N} / \mathbb{Q}$ 

avec W la valeur absolue du travail sur le cycle complet et Q la chaleur apportée au cycle

On connaît donc notre W, et la chaleur Q est égale à :

#### **Q=(2500-Tpré-combustion)\* m admise \* Cv**

avec Cv= 5/2 \* R/M air (5/2 car on a ici un gaz diatomique)

Cependant, nous ne trouvions au début qu'un rendement très faible et il fallut changer quelque peu la cinématique pour obtenir un rendement valable par rapport aux estimations, on a alors pu tracer un graphique avec plusieurs rendements avec des cinématiques différentes et donc des taux de compression dans le cylindre de compression bien meilleurs.

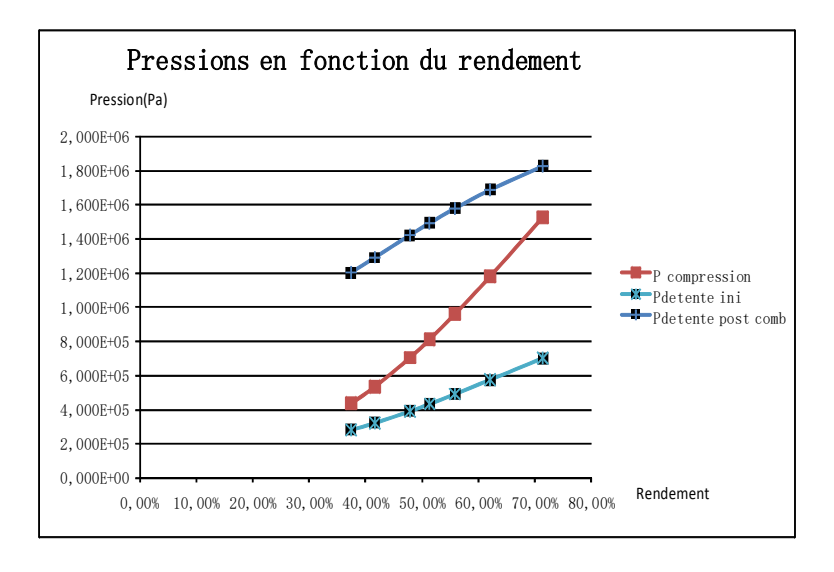

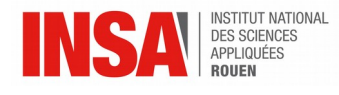

#### <span id="page-16-2"></span>**4. CONCLUSIONS ET PERSPECTIVES**

## <span id="page-16-1"></span>**4.1. Conclusions sur le travail réalisé**

Nous avons choisi ce projet car nous voulions tous les 4 effectuer une étude de moteur. Au début de notre projet, nous avons été intrigués par ce moteur dont le fonctionnement innovant est bien différent des moteurs traditionnels. Après de nombreuses recherches notamment de brevet et sur le site internet des inventeurs, nous avons compris le fonctionnement du moteur et nous nous sommes rendu compte que cela pouvait être un moteur révolutionnaire en terme de rendement. Néanmoins, ce moteur n'a pas encore intéressé l'industrie automobile, certainement à cause de sa complexité notamment au niveau de l'embiellage entre les deux cylindres, qui doit être extrêmement précis.

Nos différentes modélisations cinématiques et thermodynamiques sur le logiciel Excel nous ont permis d'établir un rendement pour ce moteur. Au début, nous avons obtenu un rendement de 30 %, ce qui est faible pour ce moteur, censé avoir un rendement bien meilleur. Après de nombreuses recherches, nous nous sommes rendu compte que la pression en fin de compression de notre moteur était de seulement 4 bars. Cela était dû à notre position du piston en fin de compression, qui était à 3cm de la paroi. Nous avons donc modifié la position de la paroi afin d'augmenter la pression du mélange en fin de compression. Selon les valeurs de pression choisies (Qui sont des valeurs cohérente pour un moteur réel), nous avons finalement obtenu un rendement compris entre 55 et 70%, ce qui est cohérent avec le rendement annoncé par les inventeurs de ce moteur. Ce rendement peut certainement être encore amélioré, néanmoins il faut faire attention en annonçant ce rendement car il ne tient pas compte de l'ensemble des périphériques nécessaires au fonctionnement du moteur (alternateur...) ni des frottements.

## <span id="page-16-0"></span>**4.2. Conclusions sur l'apport personnel de cet E.C. projet**

Nous étions tous intéressés par ce projet. En effet, nous sommes tout les 4 désireux d'aller dans les départements mécanique où Énergétique et Propulsion pour les 3 prochaines années. Nous avons effectué aussi bien l'étude cinématique que l'étude thermodynamique du moteur, d'où le fait que le projet ait été intéressant pour tous les membres du groupe. Ainsi, ce projet de modélisation, que nous considérons comme une introduction à ce que nous pourrons faire plus tard dans nos départements respectifs, nous a permis de conforter nos choix quant à nos départements. Par ailleurs, ce projet nous a permis de découvrir un moteur innovant dont nous n'avions jamais entendu parler.

De plus, ce projet nous a permis de nous confronter de manière pratique au métier d'ingénieur, qui est amené à faire ce genre d'études sur un moteur mais également à innover afin de penser aux moteurs de l'avenir, toujours en ayant le meilleur rendement possible.

Enfin, l'esprit de groupe à été très important afin de mener à bien ce projet. Nous avons dû nous organiser, nous répartir les tâches tout en faisant confiance à nos collègues. C'est un esprit indispensable aux futurs ingénieurs que nous espérons devenir.

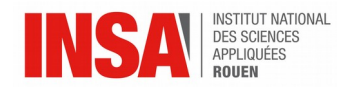

#### <span id="page-17-0"></span>**4.3. Perspectives pour la poursuite de ce projet**

Si nous en avions eu le temps, il aurai été intéressant de modéliser le moteur Tour Engine sur un logiciel de CAO (conception assistée par ordinateur) tel que Solidworks. En effet, Marie, Peiyu et Matthieu ont bénéficié de l'EC CTI3 durant ce 4<sup>e</sup> semestre. Ils ont pu modéliser différentes machines telles que des compresseurs, moteurs de groupe électrogène, laminoirs… La modélisation de ce moteur particulier aurait été envisageable et il aurait été intéressant de voir l'animation de ce moteur en 3 dimensions sur un ordinateur afin de bien comprendre son fonctionnement. Il aurait également été intéressant avec certains outils du logiciel Solidworks d'effectuer une animation sur le comportement des fluides à l'intérieur du cylindre, notamment au niveau de la valve d'échange, mais cela aurait certainement dépassé nos compétences actuelles sur ce logiciel.

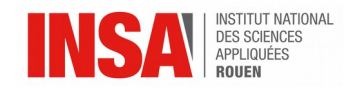

## <span id="page-18-0"></span>**5. BIBLIOGRAPHIE**

[1] lien internet : [https://fr.wikipedia.org/wiki/Moteur\\_%C3%A0\\_deux\\_temps](https://fr.wikipedia.org/wiki/Moteur_%C3%A0_deux_temps) (valide à la date du 11/06/2017)

[2] lien internet : <http://www.tourengine.com/index.php/tourengine-about> (valide à la date du 11/06/2017)

[3] lien internet : [https://fr.wikipedia.org/wiki/Rendement\\_d%27un\\_moteur\\_à\\_explosion](https://fr.wikipedia.org/wiki/Rendement_d) (valide à la date du 11/06/2017)

[4] lien internet : <http://www.museedumoteur.fr/le-musee/lhistoire-du-moteur> (valide à la date du 11/06/2017)

[5] lien internet : [http://www.caradisiac.com/Il-y-a-120-ans-naissait-la-premiere-voiture-](http://www.caradisiac.com/Il-y-a-120-ans-naissait-la-premiere-voiture-8829.htm)[8829.htm](http://www.caradisiac.com/Il-y-a-120-ans-naissait-la-premiere-voiture-8829.htm) (valide à la date du 11/06/2017)

[6] lien internet : <http://www.educauto.org/ressources-mediatheque/cycle-2-temps> (valide à la date du 11/06/2017)

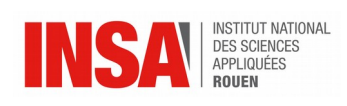